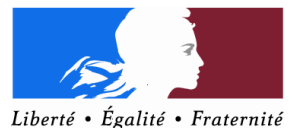

### **RÉPUBLIQUE FRANCAISE** Ministère chargé

du logement

# NOTICE EXPLICATIVE

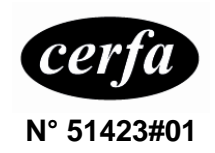

POUR REMPLIR L'IMPRIME DE DEMANDE DE LOGEMENT SOCIAL

*Les ASSOCIATIONS qui font une demande de logement en vue de le sous-louer doivent renseigner uniquement les rubriques :* 

- *page 1 : le demandeur : nom, adresse du domicile, téléphone, mél. ;*
- *page 4 : le logement que vous recherchez.*

## **INFORMATIONS GENERALES**

Votre demande doit être correctement remplie, au **stylo noir** si elle est remplie à la main.

L'enregistrement de votre demande est un droit : pour que votre demande soit enregistrée, vous devez remplir l'ensemble des informations du formulaire et produire la copie d'une pièce d'identité.

Si vous êtes de nationalité étrangère et que vous n'avez pas la nationalité d'un pays membre de l'Union européenne ou de l'Espace économique européen ou de la Suisse, vous devez produire une copie :

- de votre titre de séjour ;
- ou d'un récépissé de la demande de renouvellement de votre titre de séjour ;
- ou d'un récépissé de la demande de titre de séjour portant la mention « reconnu réfugié et valant autorisation de séjour d'une durée de validité de trois mois».
- L'enregistrement ne peut pas vous être refusé au motif que vous ne présentez pas de pièces justificatives autres que celles prévues ci-dessus.

Vous ne devez faire qu'une seule demande si toutes les communes où vous souhaitez obtenir un logement sont situées :

- o en Île de France, c'est-à-dire dans les départements 75, 77, 78, 91, 92, 93, 94, 95
- o ou dans le même département, hors Île-de-France.
- Vous recevrez dans un délai maximum d'un mois une attestation d'enregistrement indiquant le numéro départemental (ou régional en Île-de-France) de votre demande. Ce numéro garantit votre inscription en tant que demandeur de logement locatif social et certifie la date de cette demande.

#### Vous devez signaler tout changement dans votre situation.

Votre demande a une durée de validité de 12 mois et doit être renouvelée 1 mois avant la date de son expiration. Si vous souhaitez recevoir le formulaire de renouvellement par voie électronique, indiquez-le à la dernière page de votre demande.

- Certains courriers pourront vous être adressés en recommandé. Il est important que vous en preniez connaissance dans les meilleurs délais.
- Pour que votre demande soit instruite, vous devrez fournir des pièces justifiant la sincérité et l'exactitude de votre déclaration et permettant de vérifier que vous remplissez les conditions d'accès au logement social.

## **PRECISIONS CONCERNANT CERTAINES RUBRIQUES DE L'IMPRIME**

#### **Page 1 : LE DEMANDEUR**

La demande concerne l'ensemble des personnes qui vivront dans le logement (il s'agit des personnes considérées comme vivant au foyer au sens de l'article L 442-12 du code de la construction et de l'habitation).

Outre vous-même, ce sont celles que vous indiquerez aux rubriques : « le conjoint ou le futur co-titulaire de bail » et « Personnes fiscalement à votre charge ou à la charge de votre conjoint ou du futur co-titulaire du bail qui vivront dans le logement »

Attention, sauf en cas de changement de situation, une même personne ne peut normalement figurer que sur une seule demande de logement.

Indiquez au moins un numéro de téléphone afin de pouvoir être contacté rapidement, en cas de besoin.

*- « Adresse où le courrier doit vous être envoyé »* 

Vous devez renseigner très précisément cette rubrique : votre demande peut être radiée s'il est impossible de vous contacter.

Si vous êtes sans domicile fixe, vous devez fournir une adresse postale où vous serez certain de recevoir le courrier. Vous pouvez obtenir une domiciliation postale auprès du Centre d'action sociale de votre commune ou d'un organisme ou d'une association agréé pour délivrer une attestation de domicile .

Si vous êtes hébergé chez un parent, un ami, indiquez le nom de cette personne (chez Monsieur ou Madame). Si vous êtes hébergé ou domicilié par un organisme ou une association, indiquez son nom.

*- « Adresse du logement où vous vivez actuellement (si elle est différente)*

Si l'adresse de votre logement n'est pas la même que celle où le courrier doit vous être envoyé, indiquez-le dans cette rubrique.

#### **Page 1 : VOTRE CONJOINT OU LE FUTUR CO-TITULAIRE DU BAIL**

Si vous voulez louer le futur logement avec une autre personne qui n'est, ni votre conjoint, ni votre partenaire de Pacs, ni votre concubin notoire et qui n'est pas fiscalement à votre charge ou à la leur, vous devez déclarer cette personne comme cotitulaire du bail.

#### **Page 1 : PERSONNES FISCALEMENT A VOTRE CHARGE OU A LA CHARGE DE VOTRE CONJOINT OU DU FUTUR CO-TITULAIRE DU BAIL QUI VIVRONT DANS LE LOGEMENT**

Il s'agit des personnes, qui, sur l'avis d'imposition, sont rattachées à votre foyer fiscal, à celui de votre conjoint ou du futur co-titulaire du bail :

- les enfants de moins de 18 ans ou infirmes ;
- en cas de garde alternée au domicile de chacun des parents, les enfants de moins de 18 ans ;
- les personnes titulaires d'une carte d'invalidité rattachées au foyer fiscal ;
- toute personne majeure rattachée au foyer fiscal :
	- o âgée de moins de 21 ans,
	- o ou de moins de 25 ans lorsqu'elle poursuit ses études,
	- o ou, quel que soit son âge, lorsqu'elle est atteinte d'une infirmité.

Les personnes qui vivront dans le logement et qui n'entrent pas dans l'une de ces catégories, ni ne sont co-titulaires du bail, ne seront pas prises en compte pour déterminer la taille du futur logement.

#### **page 2 : SITUATION PROFESSIONNELLE**

*- « Cotisation de l'employeur au 1% logement (Action Logement )»* :

Cette information peut être obtenue auprès du service du personnel, du service social ou du comité d'entreprise de l'entreprise employeur. Indiquez le nom du collecteur.

#### **Page 2 : REVENU FISCAL DE REFERENCE du demandeur et des autres personnes qui vivront dans le logement**

Le **revenu fiscal de référence** figure sur l'avis d'impôt sur le revenu en-dessous de la mention « INFORMATIONS COMPLEMENTAIRES ».

**Pour renseigner la première ligne**, indiquez le montant figurant sur l'avis d'imposition établi au titre des revenus perçus 2 ans avant la date de votre demande (ou de son renouvellement).

Si vous avez reçu l'avis d'imposition sur les revenus perçus l'année précédant la date de votre demande (ou de son renouvellement), **vous renseignerez la deuxième ligne** 

Si vous êtes séparé judiciairement de votre conjoint ou victime de violence conjugale attestée par un dépôt de plainte et si votre avis d'imposition est commun avec ce conjoint, ne mentionnez que la part correspondant à vos propres revenus.

Si vous et/ou le co-titulaire du bail ne payez pas d'impôt, vous devez quand même indiquer le montant du revenu fiscal de référence figurant sur votre avis de non imposition. Si vous n'avez pas reçu d'avis d'imposition ou de non imposition, indiquezle en page 4 dans la rubrique « précisions complémentaires ».

#### **page 3 : RESSOURCES MENSUELLES DU DEMANDEUR, DU CONJOINT OU DU FUTUR CO-TITULAIRE DU BAIL ET DES PERSONNES FISCALEMENT A CHARGE QUI VIVRONT DANS LE LOGEMENT**

Cette rubrique doit être renseignée avec les informations les plus récentes.

Vous devez indiquer des montants mensuels nets, après déduction des cotisations sociales.

Lorsque, pour une des catégories de ressources, le montant varie d'un mois sur l'autre, vous pouvez prendre le total des ressources de l'année écoulée et le diviser par 12 pour obtenir un montant mensuel moyen : par exemple, si vous avez eu plusieurs employeurs ou que vous n'avez pas travaillé de façon régulière.

#### **Page 3 : LOGEMENT ACTUEL**

Si vous êtes logé dans une structure de type foyer ou centre d'hébergement, vous pouvez demander à son gestionnaire quel est son statut exact parmi la liste cidessous.

*Résidence sociale ou foyer (FJT, FTM, FPA, FPH), pension de famille (maison relais, résidence accueil* ) : FJT = foyer de jeunes travailleurs ; FTM = foyer de travailleurs migrants ; FPA = foyer de personnes âgées ; FPH = foyer de personnes handicapées.

*Structure d'hébergement* : CHRS = centre d'hébergement et de réinsertion sociale ; CHU = centre d'hébergement d'urgence : CADA = centre d'accueil pour demandeurs d'asile ; CPH = centre provisoire d'hébergement.

### **page 4 : LE MOTIF DE VOTRE DEMANDE**

Indiquez les 3 principaux motifs en indiquant 1 pour le plus important, puis 2 et 3. Si le motif de votre demande n'est pas prévu, cochez « autre motif particulier » et précisez quel est ce motif.

#### **page 4 : LE LOGEMENT QUE VOUS RECHERCHEZ**

#### *- « Localisation souhaitée »*

Indiquez par ordre de préférence les communes où vous souhaitez obtenir un logement (choix 1 = votre première préférence).

Si vous faites une demande à Paris, vous pouvez faire un choix par arrondissements (un ou plusieurs arrondissements). Vous pouvez aussi demander tout Paris.

Pour les grandes villes, vous pouvez également, si vous le souhaitez, indiquer un arrondissement ou un quartier.

*- « Logement adapté au handicap »*

Si vous-même ou l'une des personnes à loger est handicapé(e) et si le logement que vous recherchez doit être adapté à ce handicap, il vous est conseillé de le signaler et de remplir le complément à la demande qui permet de connaître la nature du handicap et les équipements à prévoir pour le futur logement.